$<<$ SolidWorks  $>$ 

书名:<<SolidWorks公司原版系列培训教程·SolidWorks钣金件与焊件>>

, tushu007.com

- 13 ISBN 9787111278177
- 10 ISBN 7111278178

出版时间:2009-9

SolidWorks

页数:147

extended by PDF and the PDF

http://www.tushu007.com

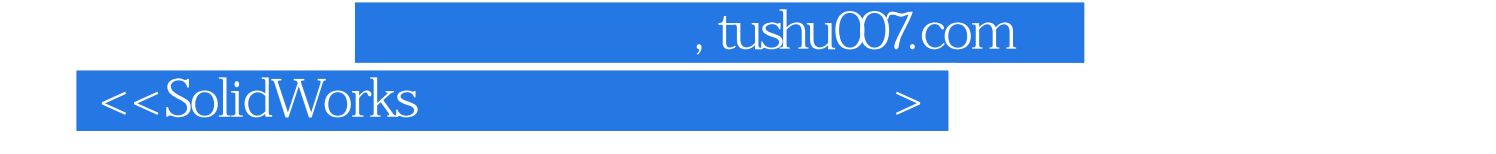

Solid-Works

《SolidWorks钣金件与焊件教程》(2009版)是根据SolidWorks公司发布的《SolidWorks2009 Training Manuals: Sheet Metal SolidWorks2009Training Manuals: Weldments

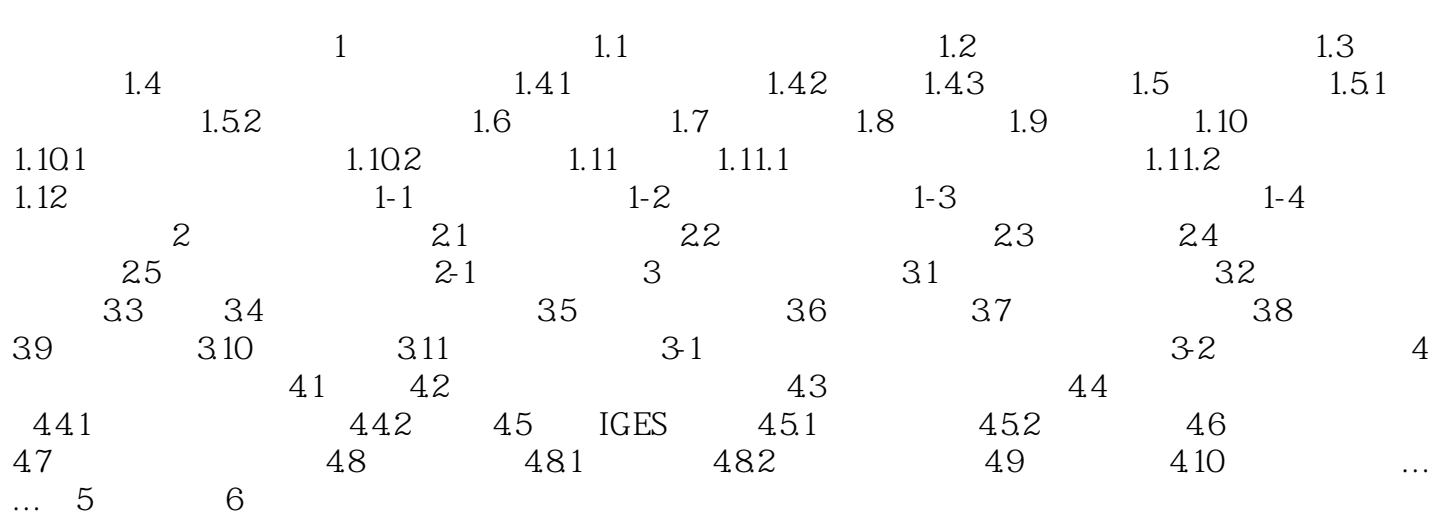

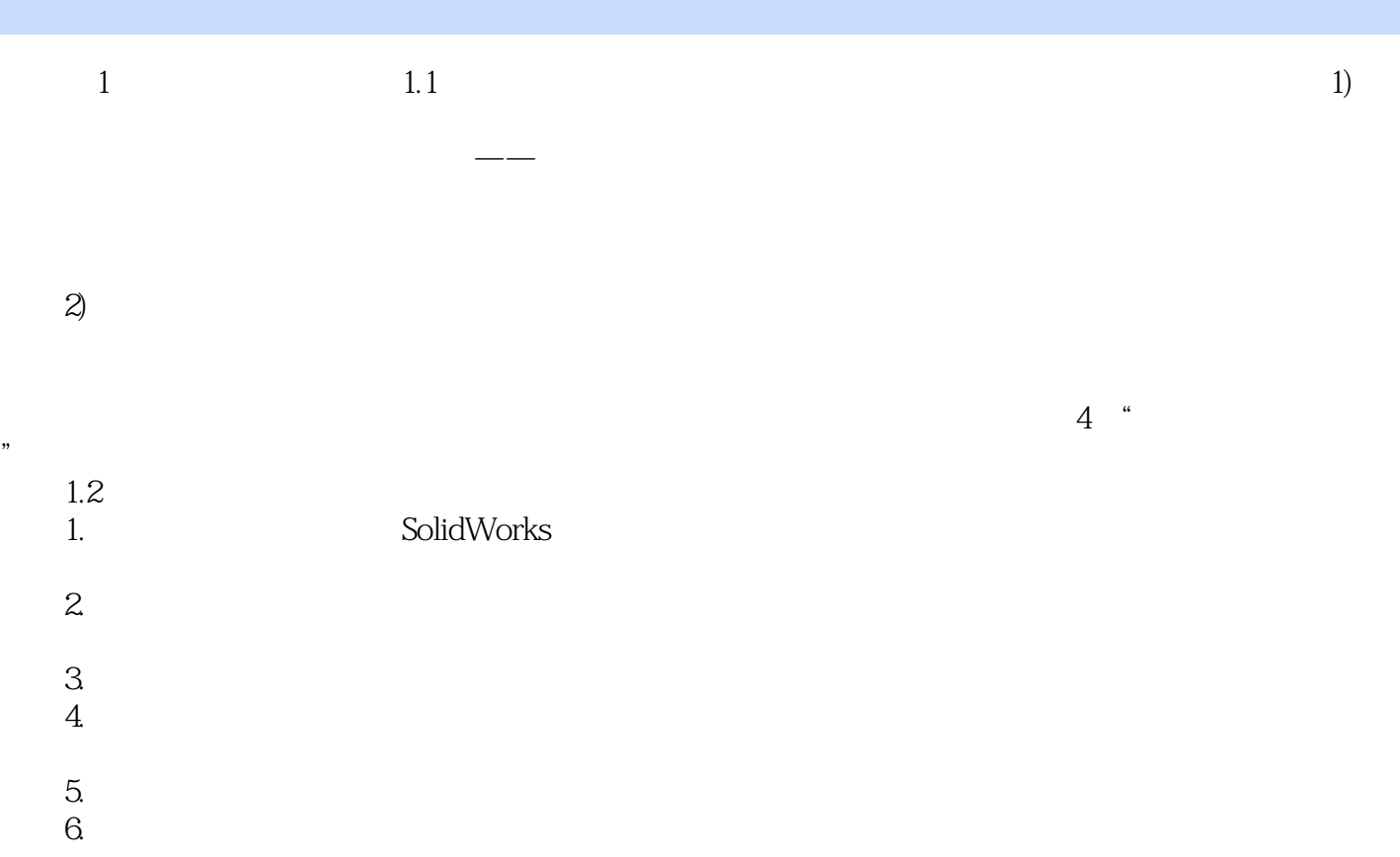

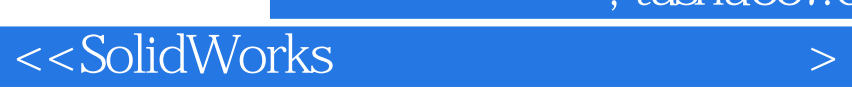

本站所提供下载的PDF图书仅提供预览和简介,请支持正版图书。

更多资源请访问:http://www.tushu007.com

 $,$  tushu007.com